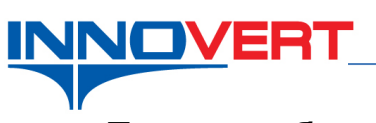

## **Пуск преобразователя частоты в заводских настройках.**

*Описание режима:* Преобразователь частоты работает в заводских настройках (скалярный режим управления). Управление от встроенной клавиатуры.

*Оборудование:* Преобразователь частоты ITD.

## *Подключение:*

 Подсоедините к входным клеммам R,S,T кабель от источника питания 380В или 220В в зависимости от модели преобразователя.

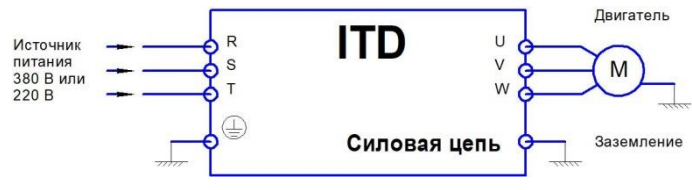

 Подсоедините к выходным клеммам U,V,W кабель от трехфазного асинхронного двигателя.

## *Программирование:*

Вход в режим программирования кнопка «**ПРОГ**»;

Выбор параметра и запись «↵»

Выбор разряда « >> »

Выбор номеров групп, номеров параметров и изменение их значений «▲», «▼»

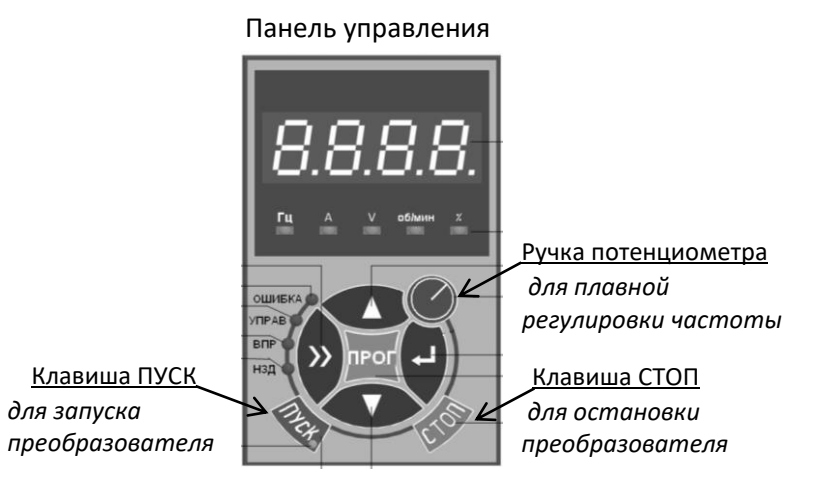

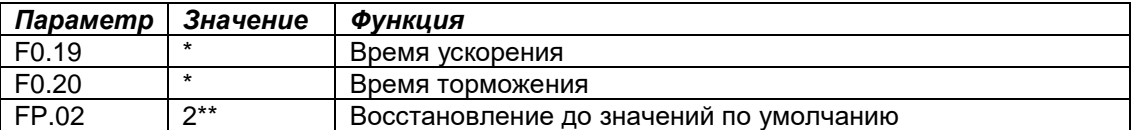

\* – значения зависят от мощности преобразователя; могут быть изменены пользователем (резкие пуски и остановы могут приводить к перегрузкам).

\*\* – если необходимо вернуть в заводские настройки преобразователь частоты. **Внимание!** После установки параметров преобразователя в заводские значения все изменения в настройках будут отменены.

## *Преобразователь готов к работе.*